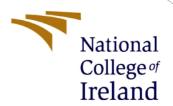

# Configuration Manual

MSc Research Project MSc. Data Analytics

Nehal Sawant Student ID: x19243464

School of Computing National College of Ireland

Supervisor: Aaloka Anant

#### **National College of Ireland**

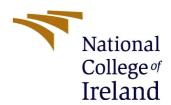

#### **MSc Project Submission Sheet**

#### **School of Computing**

| Student<br>Name:                                                                                                    | Nehal Sawant                                     |                 |                                                     |             |  |  |
|----------------------------------------------------------------------------------------------------|--------------------------------------------------|-----------------|-----------------------------------------------------|-------------|--|--|
| Student ID:                                                                                                    | x19243464                                        |                 |                                                     |             |  |  |
| Programme:                                                                                                    | Msc Data Analytics Year: 2021-2022               |                 | 2                                                   |             |  |  |
| Module:                                                                                                    | Msc Research Project                             |                 |                                                     |             |  |  |
| Lecturer:<br>Submission                                                                                                    | 31/01/2022                                       |                 |                                                     |             |  |  |
| Due Date:                                                                                                    |                                                  |                 |                                                     |             |  |  |
| <b>Project Title:</b>                                                                                                    | Brain Tumor Detection using Deep Learning Models |                 |                                                     |             |  |  |
| Word Count:                                                                                                    |                                                  | Page            | Count:8                                             |             |  |  |
| hereby certify that the information contained in this (my submission) is information pertaining to research I conducted for this project. All information other than my own contribution will be fully referenced and listed in the relevant bibliography section at the rear of the project.  ALL internet material must be referenced in the bibliography section. Students are required to use the Referencing Standard specified in the report template. To use other author's written or electronic work is illegal (plagiarism) and may result in disciplinary action. |                                                  |                 |                                                     |             |  |  |
| Signature:                                                                                                    |                                                  |                 |                                                     |             |  |  |
| Date:                                                                                                    |                                                  |                 |                                                     |             |  |  |
| Attach a comple<br>copies)                                                                                                    | ted copy of this s                               | heet to each p  | ONS AND CHECKLIST                                   |             |  |  |
|                                                                                                    | le submission re<br>each project (inc            | •               |                                                     |             |  |  |
| or your own ref                                                                                                    | _                                                | se a project is | OPY of the project, both lost or mislaid. It is not |             |  |  |
| _                                                                                                    | nent box located o                               | _               | me Coordinator Office mus<br>ce.                    | t be placed |  |  |
| Signature:                                                                                                    |                                                  |                 |                                                     |             |  |  |
| Date:                                                                                                    |                                                  |                 |                                                     |             |  |  |
| Penalty Annlied                                                                                                    | (if applicable):                                 |                 |                                                     |             |  |  |

# Configuration Manual

Nehal Sawant Student ID: x19243464

#### 1 Introduction

Using VGG16, InceptionV3, and ResNet as Deep Learning Tools for Brain Tumour Detection, this manual explains the setup of the research system, software specifications, hardware platforms, and processes for implementing the research project: Deep Learning for Brain Tumour Detection using VGG16, InceptionV3, and ResNet.

### 2 System Configuration

| Programming Language and Tools | Python version 3 and Google Collaboratory, |  |
|--------------------------------|--------------------------------------------|--|
|                                | Overleaf Latex and Excel                   |  |
| Web Browser                    | Google Chrome                              |  |
| Email                          | Access to Gmail Account                    |  |

Fig 1: Software Configuration

| OS              | Windows 10     |
|-----------------|----------------|
| RAM             | Minimum 8GB    |
| Hard Disk Space | Minimum 100 GB |

Fig 2: Hardware Configuration

### 3 Working with Google Colab

The benchmark was run on a Collab system with a 100 GB hard drive, 13.52 GB of RAM, and a 47.89 GB GPU. The more layers in an algorithm, the longer it takes to operate on a wider picture. The Keras and TensorFlow libraries are used to train algorithms. Google Collaboratory Notebook uses Python. Google Drive is where the information is stored. In order to normalize, argue, crop, Numpy and Keras libraries are utilized. You will need your Gmail account to access Google Colab.

## 4 Project Development

### 4.1 Colab Environment Setup

The experiments are performed using the Google Colab environment. A valid Gmail account is required to access Google Colaboratory via Google Drive.

#### 4.2 Data Handling

Step 1: Uploading data set on Google Drive

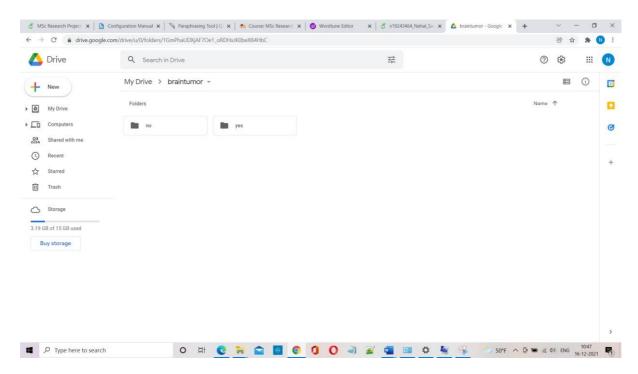

In this step, the downloaded data should be stored on Google Drive so that we can import the dataset in google colab by mounting the Google Drive.

Step 2: Importing all of the necessary packages and libraries

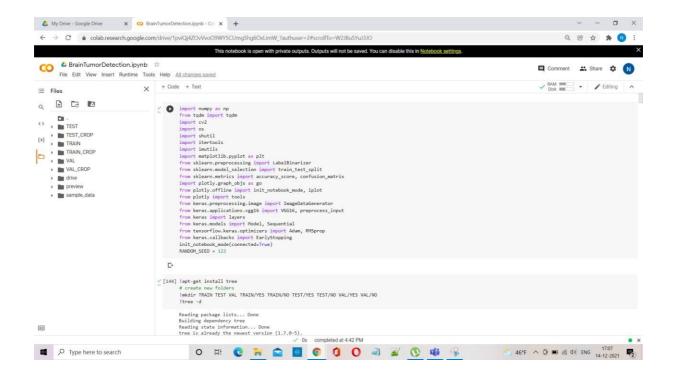

Step3: Creating 3 different directories to store data

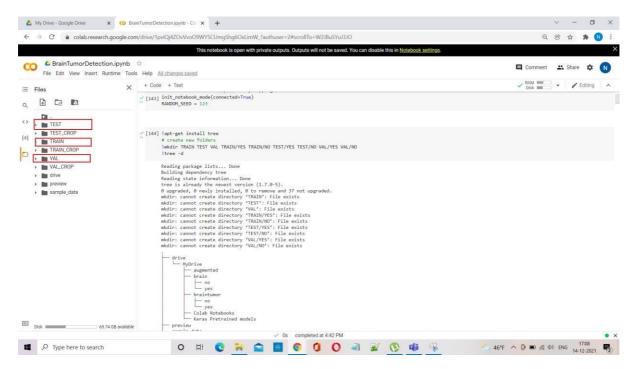

Step 4: Mounting Google Drive

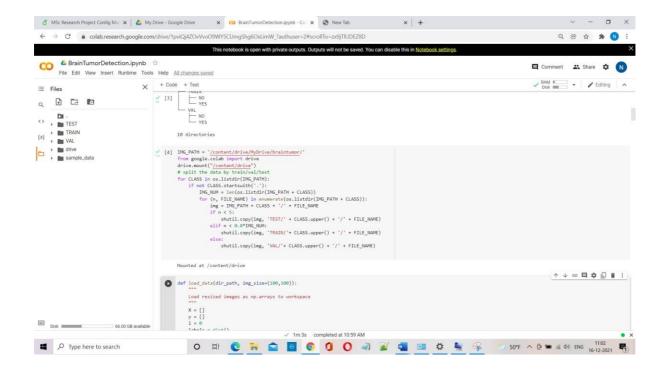

Step 5: Create Crop Folder

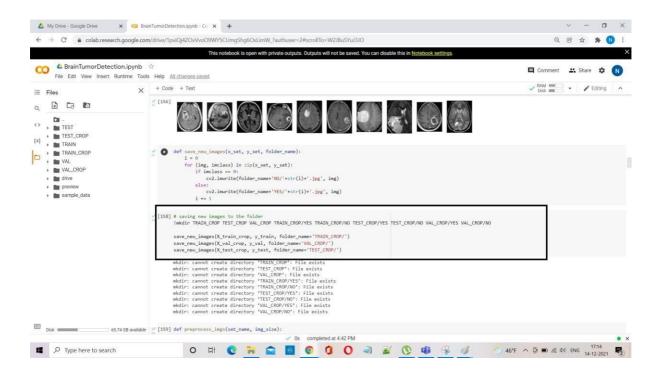

Step 6: Perform Augmentation on crop folders

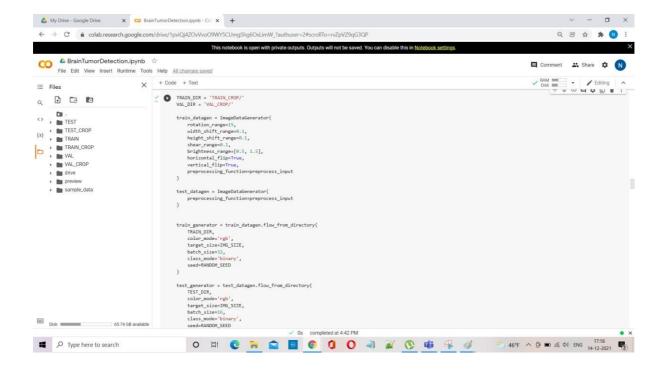

#### Step 7: VGG16 Model

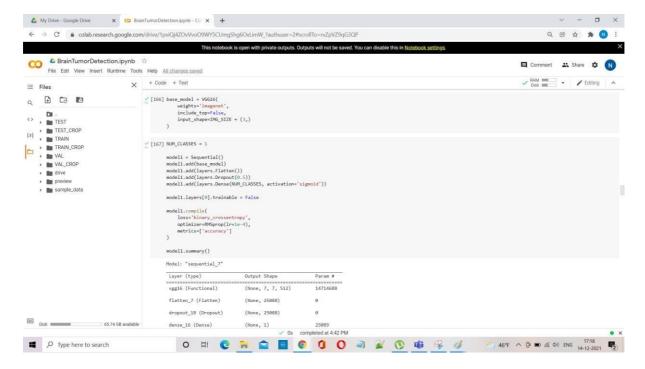

Model: "sequential\_1"

| Output Shape      | Param #                                         |
|-------------------|-------------------------------------------------|
| (None, 7, 7, 512) | 14714688                                        |
| (None, 25088)     | 0                                               |
| (None, 25088)     | 0                                               |
| (None, 1)         | 25089                                           |
|                   | (None, 7, 7, 512)  (None, 25088)  (None, 25088) |

\_\_\_\_\_

Total params: 14,739,777 Trainable params: 25,089

Non-trainable params: 14,714,688

#### Step 8: InceptionV3

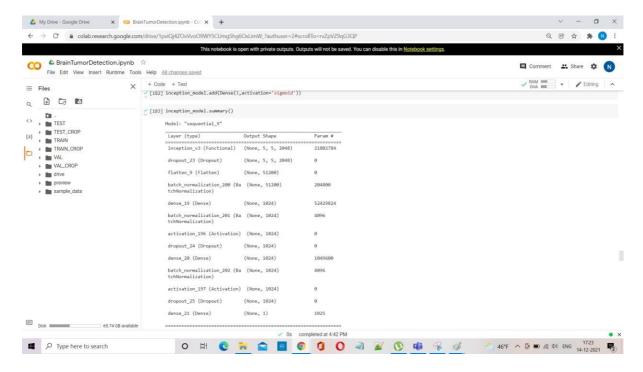

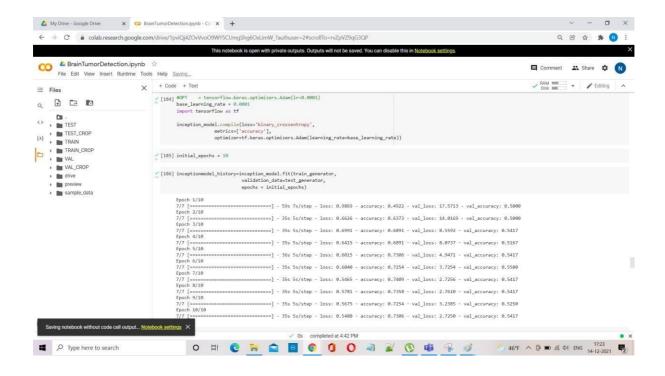

#### Step 9: ResNet50

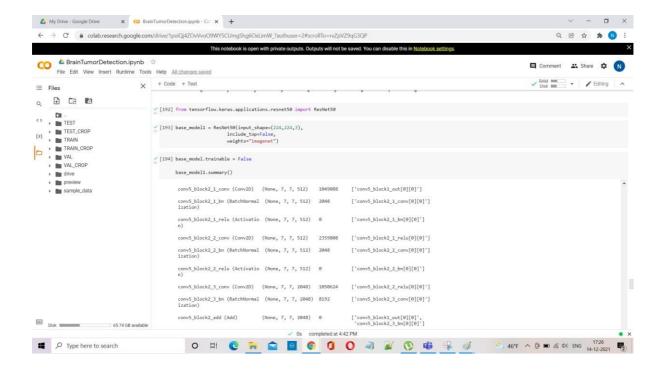

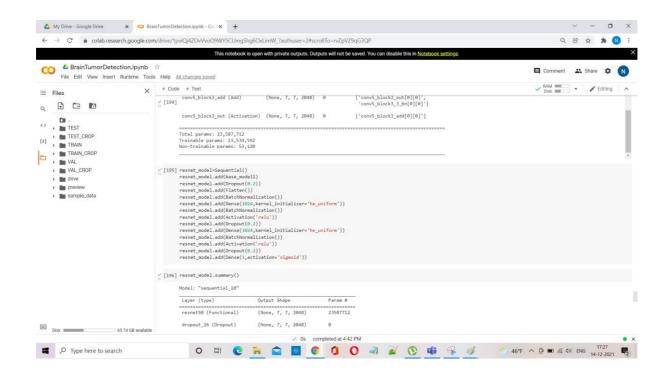